## Énoncé du problème

[Quand le tennisman Roger Federer est au service il a 72 % de chances de gagner le point \(statistiques du tournoi de Roland](http://ww2.ac-poitiers.fr/math/spip.php?article632) Garros 2014). A-t-il pour autant 72 % de chances de remporter le jeu (si ce jeu n'est pas décisif) ?

## Solution

Un jeu se déroule au tennis suivant le graphe probabiliste suivant. Chaque nœud de ce graphe représente le score énoncé, selon les conventions habituelles du tennis. Ce graphe est orienté, les liens entre les nœuds sont symbolisés par des flèches affectées d'un poids, égal à la probabilité d'être dans l'état à l'extêmité de la flèche, sachant qu'on est parti de l'état à l'origine de la flèche. Nous supposerons que le joueur n<sup>o</sup> 1 sensé être Roger Federer a une probilité *p* ∈ ]0; 1[ de gagner son service, et que cette probilité est toujours la même face au même adversaire, quelque soit le point disputé au cours du jeu, (il s'agit sans doute d'une modélisation abusive.) Pour le joueur n° 2, la probabilité de gagner le point face au service de Roger Federer est donc, elle aussi toujours la même, égale à  $q \in [0, 1]$  tel que  $p + q = 1$ 

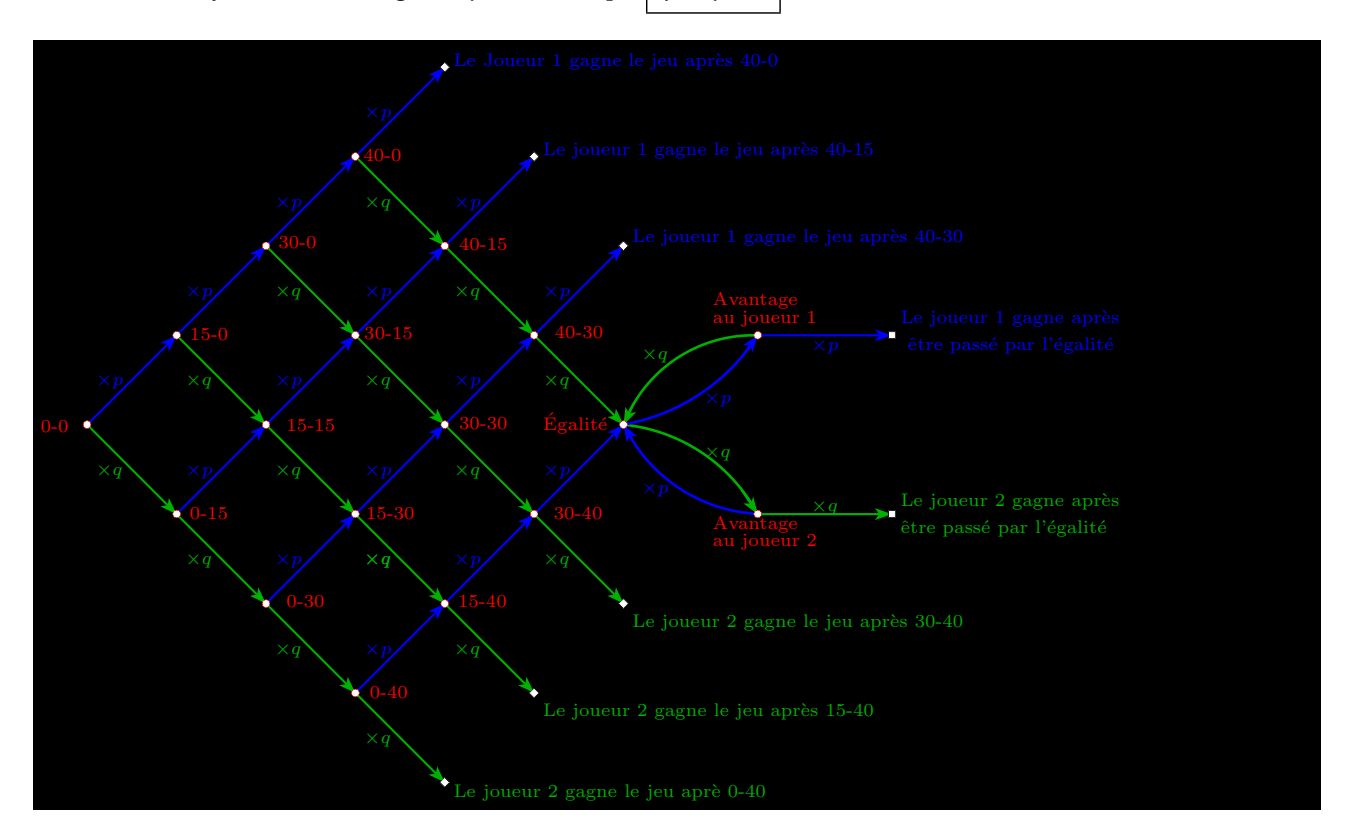

Il y a 8 états stables auquels aboutit ce processus aléatoire, la probabilité que R.Federer gagne le jeu sur son service est donc la somme des 4 probalités d'aboutir, à l'une des 4 situations légendées en bleu sur ce graphe.

- Calculons d'abord les 3 probabilités de gagner sans passer par le score 40-40.
	- La probabilité de gagner un jeu blanc est évidemment *p* 4
	- $-$  La probilité que l'adversaire ait marqué exactement un point est $\mid$  4 $q\, p^4 \mid$  La multiplication par 4 vient du fait qu'il y a 4 parcours possibles du graphe, pour que l'adversaire marque un point lors de l'un des 4 premiers enjeux, le 5<sup>e</sup> étant gagnant pour R.Federer
	- $-$  La probilité que l'adversaire ait marqué exactement deux points est $\mid$  10 $q^2p^4 \mid$  La multiplication par 10 vient du fait qu'il y a 5 2 λ parcours possibles du graphe, pour que l'adversaire marque deux points lors des 5 premiers enjeux, le
		- 6 <sup>e</sup> étant gagnant pour R.Federer
- Calculons ensuite la probabilité de gagner en ayant disputé le jeu, après une ou plusieurs situations d'égalité. Nous avons d'abord besoin de calculer la probabilité de parvenir au score de 40-40. Il y a $\binom{6}{3}$ 3 i) façons de parcourir le graphe .

pour arriver à cette situation. La probabilité de passer par la situation d'égalité est donc : 20*q* 3*p* 3

Sachant qu'on est arrivé dans cette situation, il nous faudra multiplier cette probabilité par la probabilité d'aboutir à R.Federer gagnant dans la situation décrite par le graphe probabiliste suivant restreint à 5 états :

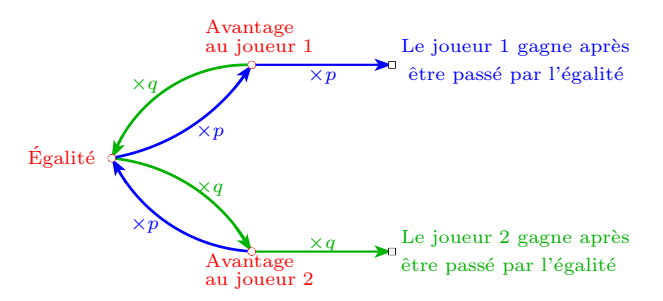

Nous allons étudié ce graphe de la manière classique habituelle, en définissant les 5 suites récurrentes suivantes :

- la suite (*a<sub>n</sub>*)<sub>n∈</sub>N sera la probabilité d'être à égalité après *n* enjeux, on aura *a*<sub>0</sub> = 1
- la suite (*b<sub>n</sub>*)<sub>n∈ Ⅳ</sub> sera la probabilité d'avoir avantage à R.Federer après *n* enjeux, on aura *b*<sub>0</sub> = 0
- la suite ( $c_n$ )<sub>n∈</sub>N sera la probabilité d'avoir avantage à l'adversaire après *n* enjeux, on aura  $c_0 = 0$
- la suite (*d<sub>n</sub>*)<sub>n∈ Ⅳ</sub> sera la probabilité que R.Federer gagne le point après *n* enjeux, on aura *d*<sub>0</sub> = 0

— la suite (*e<sub>n)n∈ |*N sera la probabilité que l'adversaire gagne le point après *n* enjeux, on aura *e*<sub>0</sub> = 1</sub>

Les relations de récurrennce entre ces suites, résulte du graphe et du théorème des probabilités totales ; elles sont exprimées globalement par le produit matriciel ci-dessous :

$$
\begin{pmatrix} a_{n+1} \\ b_{n+1} \\ c_{n+1} \\ d_{n+1} \\ e_{n+1} \end{pmatrix} = \mathcal{M} \begin{pmatrix} a_n \\ b_n \\ c_n \\ d_n \\ e_n \end{pmatrix} \qquad \text{en posant } \mathcal{M} = \begin{pmatrix} 0 & q & p & 0 & 0 \\ p & 0 & 0 & 0 & 0 \\ q & 0 & 0 & 0 & 0 \\ 0 & p & 0 & 1 & 0 \\ 0 & 0 & q & 0 & 1 \end{pmatrix} \quad \text{et} \quad \begin{pmatrix} a_0 \\ b_0 \\ c_0 \\ d_0 \\ e_0 \end{pmatrix} = \begin{pmatrix} 1 \\ 0 \\ 0 \\ 0 \\ 0 \end{pmatrix}
$$

Cette expression suppose que le processus se déroule à l'infini, même si l'un des joueurs a gagné. Ce déroulement fictif permet de totaliser toutes les probabilités que R.Federer ait gagné après *n* enjeux exactement. Dans cette description du processus, la probabilité qu'il ait gagné après exactement *n* enjeux est en effet *d<sup>n</sup>* − *dn*−<sup>1</sup> , la somme de toutes ces probabilités est donc lim *<sup>n</sup>*−→+<sup>∞</sup> *d<sup>n</sup>* .

On voit que : 
$$
\begin{pmatrix} a_n \\ b_n \\ c_n \\ d_n \\ e_n \end{pmatrix} = \mathcal{M}^n \begin{pmatrix} a_0 \\ b_0 \\ c_0 \\ d_0 \\ e_0 \end{pmatrix}.
$$

Pour calculer  $\mathcal{M}^n$  on doit diagonaliser  $\mathcal{M}$ , les valeurs propres de  $\mathcal{M}$  sont

$$
\boxed{\lambda = \sqrt{2pq}}, -\lambda, 0
$$

2*p q* , −*λ*, 0 et 1 avec multiplicité 2. La matrice de passage à la forme diagonale, constituée de vecteurs colonnes

associés a ces valeurs propres est :  $\mathcal{P} =$  $\sqrt{ }$  $\begin{array}{c} \begin{array}{c} \begin{array}{c} \begin{array}{c} \end{array} \\ \end{array} \end{array} \end{array}$ *λ λ* 0 0 0 *p* −*p* −*p* 0 0 *q* −*q q* 0 0  $\frac{p^2}{\lambda - 1}$  *p*<sup>2</sup>
<sub>λ+</sub>  $\frac{p^2}{\lambda+1}$   $p^2$  1 0  $\frac{q^2}{\lambda - 1}$   $\frac{q^2}{\lambda + 1}$  −*q*<sup>2</sup> 0 1 Λ  $\cdot$ ; on peut le vérifier à posteriori en effectuant le

produit  $M \times \mathcal{P}$ .

On obtient donc: 
$$
\begin{pmatrix} a_n \\ b_n \\ c_n \\ d_n \end{pmatrix} = \mathcal{P} \begin{pmatrix} \lambda^n & q & p & 0 & 0 \\ 0 & (-\lambda)^n & 0 & 0 & 0 \\ 0 & 0 & 0 & 0 & 0 \\ 0 & 0 & 0 & 1 & 0 \\ 0 & 0 & 0 & 0 & 1 \end{pmatrix} \mathcal{P}^{-1} \begin{pmatrix} 1 \\ 0 \\ 0 \\ 0 \\ 0 \end{pmatrix}
$$
  
ne de  $\mathcal{P}^{-1}$  sera utile à nos calculus nommons la  $\begin{pmatrix} x_1 \\ x_2 \\ x_3 \end{pmatrix}$  Nous somme

Seule la première colonne de  $\mathscr{P}^{-1}$  sera utile à nos calculs, nommons la  $\mathbf{I}$  $\begin{array}{|c|c|} \hline x_4 \end{array}$ *x*3 - 1  $\overline{\phantom{a}}$ ous sommes de plus, intéressé par le

*x*5 seul résultat  $d_n$ , obtenu à la ligne 4 du produit matriciel global qui est :  $d_n = \frac{\lambda^n p^2}{2}$  $\frac{\lambda^n p^2}{\lambda - 1} x_1 + \frac{(-\lambda)^n p^2}{\lambda + 1}$  $\frac{1}{\lambda+1}$   $x_2 + x_4$ . Étant donné que  $\lambda = \sqrt{2pq} \in \left] 0$ ;  $\sqrt{\frac{1}{2}} \right[$ , on a  $\lim_{n \to +\infty} d_n = x_4$ . On peut calculer ce coefficient *x*<sub>4</sub> à l'aide de la formule de Cramer permettant d'inverser la matrice  $\mathscr P$ , à partir de la matrice transposée de ses cofacteurs et de son déterminant. <span id="page-2-0"></span>Pour cela, on supprime la première ligne et la quatrième colonne de  $\mathcal P$ , on obtient :

$$
x_4 = \frac{(-1)^{1+4}}{|\mathscr{P}|} \begin{vmatrix} p & -p & -p & 0 \\ q & -q & q & 0 \\ \frac{p^2}{\lambda - 1} & \frac{p^2}{\lambda + 1} & p^2 & 0 \\ \frac{q^2}{\lambda - 1} & \frac{q^2}{\lambda + 1} & -q^2 & 1 \end{vmatrix} = \frac{-1}{|\mathscr{P}|} \begin{vmatrix} p & -p & -p \\ q & -q & q \\ \frac{p^2}{\lambda - 1} & \frac{p^2}{\lambda + 1} & p^2 \end{vmatrix} = \frac{-1}{|\mathscr{P}|} \begin{vmatrix} p & 0 & -p \\ q & 0 & q \\ \frac{p^2}{\lambda - 1} & \frac{p^2}{\lambda + 1} & p^2 \end{vmatrix} = \frac{2pq}{|\mathscr{P}|} \times \frac{2\lambda p^2}{\lambda^2 - 1}
$$
\n
$$
|\mathscr{P}| = \begin{vmatrix} \lambda & \lambda & 0 \\ p & -p & -p \\ q & -q & q \end{vmatrix} = 2\lambda \lambda \lambda \lambda \lambda
$$
\n
$$
1 - \lambda^2 = (p+q)^2 - 2pq = p^2 + q^2 \text{ qui donne finalement le résultat : } \begin{bmatrix} x_4 = \frac{p^2}{p^2 + q^2} \\ x_4 = \frac{p^2}{p^2 + q^2} \end{bmatrix}
$$
\n
$$
1 - \lambda^2 = (p+q)^2 - 2pq = p^2 + q^2 \text{ qui donne finalement le résultats : } \begin{bmatrix} x_4 = \frac{p^2}{p^2 + q^2} \end{bmatrix}
$$

En reprenant tous les résultats précédents, on peut calculer la probabilité qu'un joueur de tennis, assurant le gain d'un point sur son service avec une probabilité *p*, gagne le jeu, cette probabilité est :

$$
p^{4}(1+4q+10q^{2})+\frac{20q^{3}p^{5}}{p^{2}+q^{2}}
$$

Le logiciel de calcul formel Xcas simplifie cette expression de la manière suivante :  $p^4(3-2p)(4p^2-8p+5)$ 2*p*<sup>2</sup> − 2*p* + 1 . Ci-dessous on a

tracé la courbe de la fonction  $f: [0; 1] \longrightarrow [0; 1]$  $p \longrightarrow \frac{p^4(3-2p)(4p^2-8p+5)}{2p^2-8p+5}$ . On remarque la symétrie attendue par rapport au

point de coordonnées (0, 5; 0, 5), et que 
$$
f(p) > p
$$
 si et seulement si  $p \in ]0,5; 1]$ . On remarque de plus que Roger Federer a une probabilité de gagner le jeu supérieure à 92% qui est atteinte lorsque lorsque  $f(x) - x$  est maximum, étonnant?

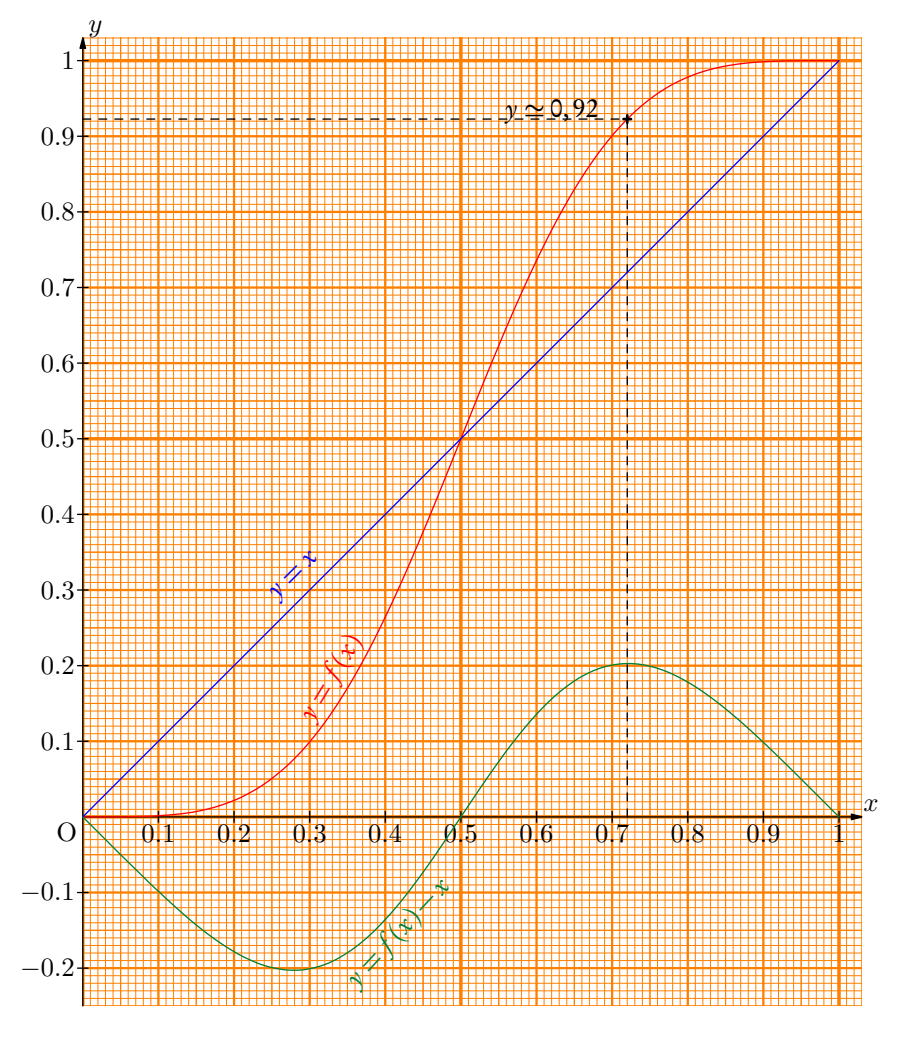

On a